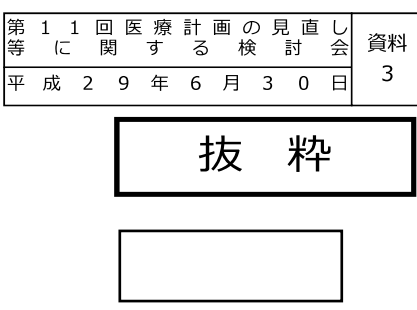

関するWG 資料2

# 地域医療構想に関するワーキンググループに おける議論の状況について

### 医療機能の選択に当たっての考え方の整理 (安)

1

病床機能報告制度は、平成26年10月からスタートし、これまで3回の報告があったところ。

これまでの報告の状況等を踏まえ、各医療機関が、いずれの機能を選択するのかに当たっての考え方を、改めて 整理することとしては、どうか。 第5回地域医療構想に

基本的な考え方  $\sim$ その1

現在の病床機能報告においては、病棟が担う機能をいずれか1つ選択して、報告することとされている。 ただし、実際の病棟には、様々な病期の患者が入院していることから、医療機関は、提供している医療の 内容が明らかとなるように具体的な報告を、都道府県に報告することとされている。

上記の考え方を基本としつつも、下記のように、当該病棟で、いずれかの機能のうち、もっとも 多くの割合の患者の機能を報告することを、基本としてはどうか。

(とある病棟のイメージ)

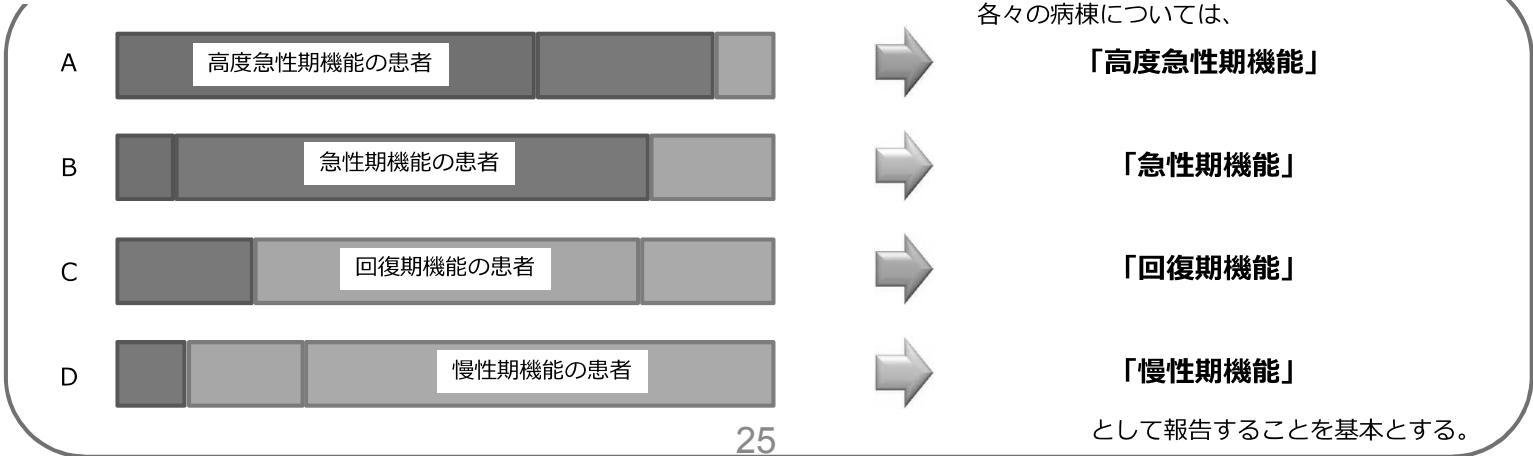

## 特定の機能を有する病棟における病床機能報告の取扱い

特定入院料等を算定する病棟については、一般的には、次のとおりそれぞれの機能として報告するものとして取り扱う。 その他の一般入院料等を算定する病棟については、各病棟の実態に応じて選択する。

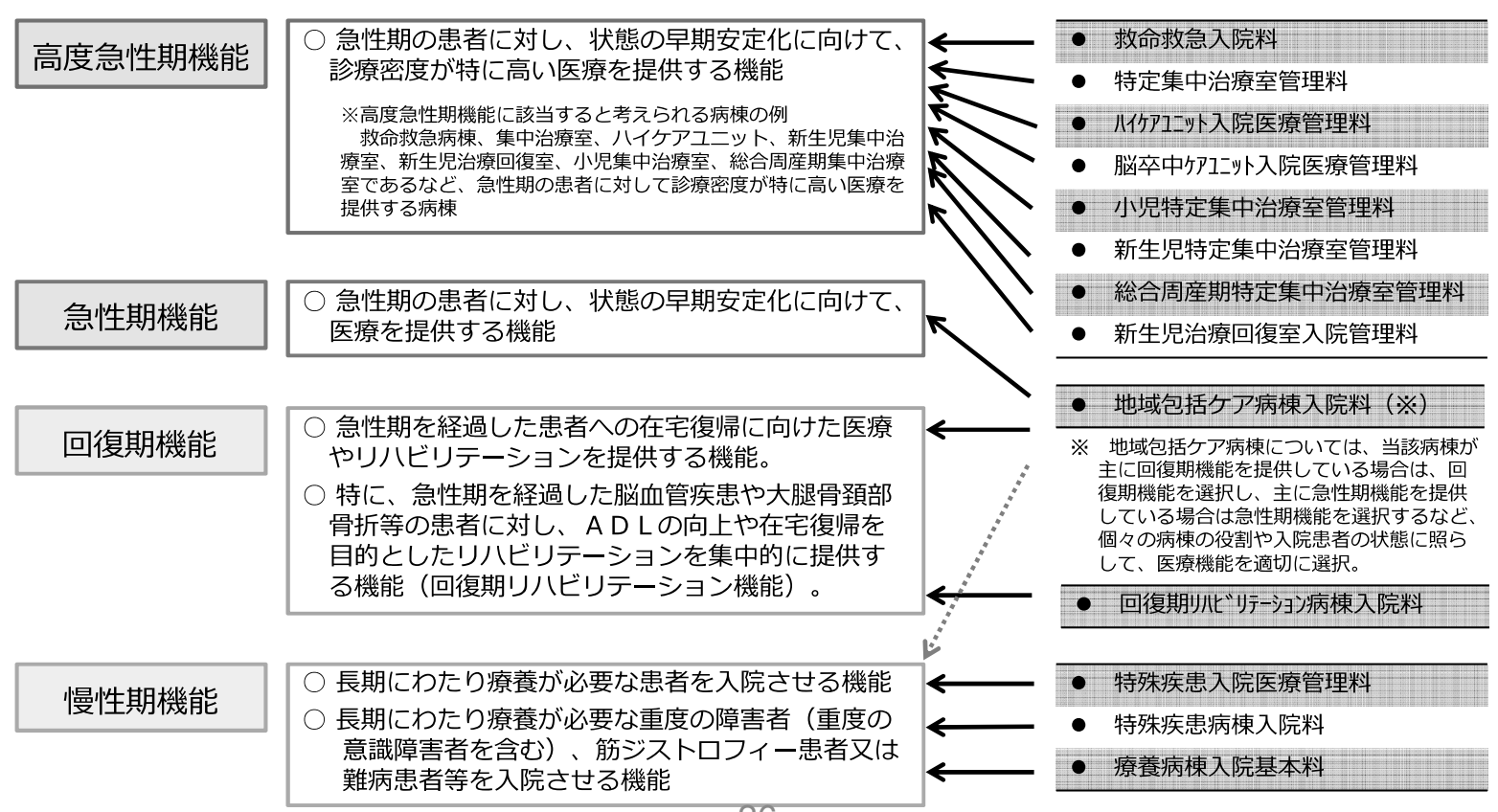

26

## 特定の機能を有さない病棟における病床機能報告の取扱い

基本的な考え方 その2  $\sim$ 

第5回地域医療構想に 関するWG 資料2

特定入院料等を算定しない病棟について、一般的には次のとおり報告するものとして取り扱うこととしてはどうか。 また、次の組合せと異なる機能を選択することを妨げるものではないが、次の組合せと異なる機能を選択する場合に ついては、地域医療構想調整会議で確認することとしてはどうか。

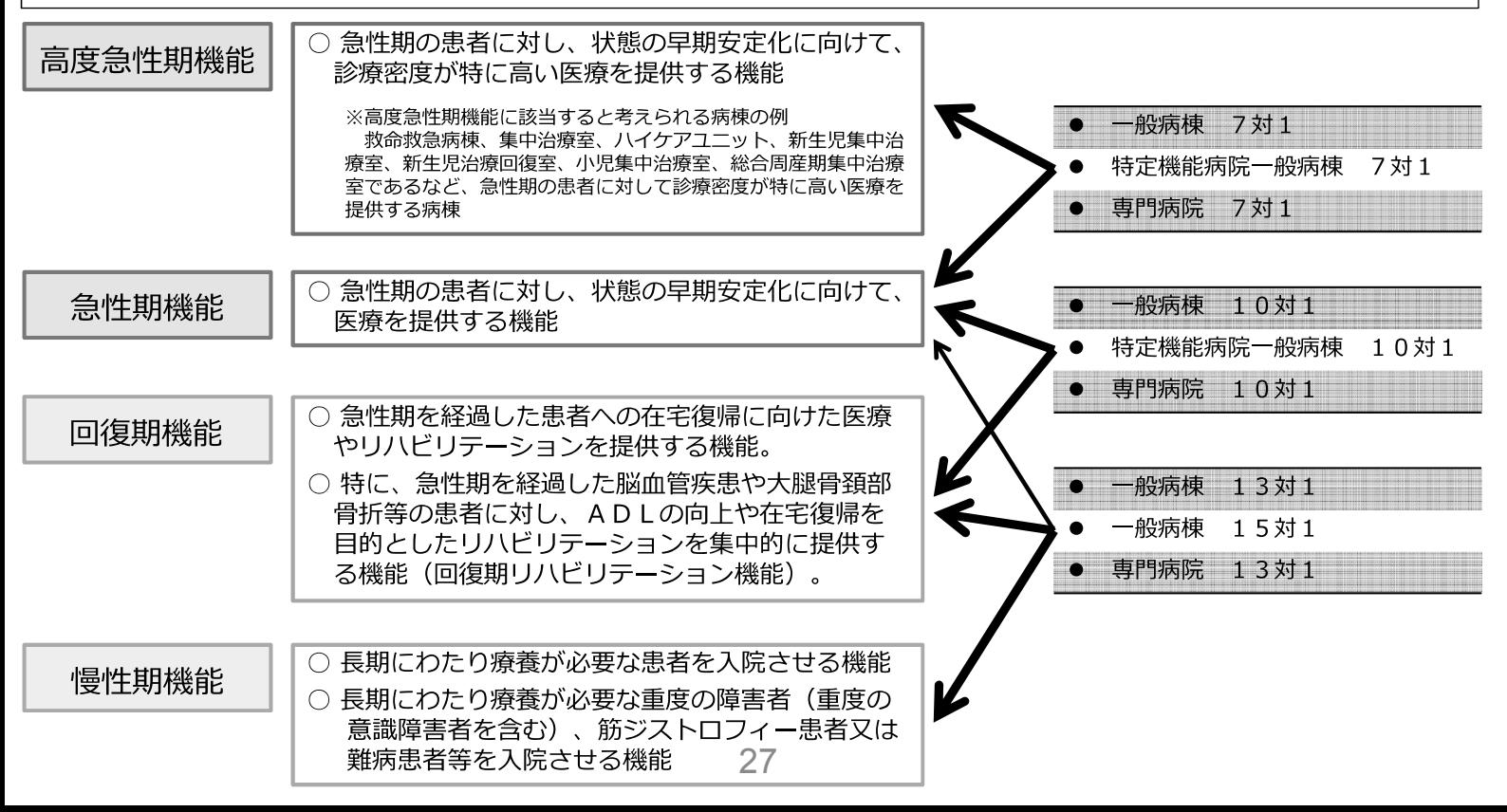

病床機能報告における回復期機能の取扱いについて

#### 平成28年度 病床機能報告 報告マニュアル (抜粋)

第5回地域医療構想に 関するWG 資料2

## 3. 報告の概要

- 3-1. 報告様式1における報告項目の概要
- 各病棟の病床が担う医療機能」について  $(1)$   $\lceil$  I

### 回復期機能

○ 急性期を経過した患者への在宅復帰に向けた医療やリハビリテーションを提供する機能。

○特に、急性期を経過した脳血管疾患や大腿骨頚部骨折等の患者に対し、ADLの向上や在宅復帰を目的とした リハビリテーションを集中的に提供する機能(回復期リハビリテーション機能)。

平成28年度の報告マニュアルより、次の内容を追記したところ。

○ 回復期機能については、「リハビリテーションを提供する機能」や「回復期リハビリテーション機能」のみで はなく、リハビリテーションを提供していなくても「急性期を経過した患者への在宅復帰に向けた医療」を提 供している場合には、回復期機能を選択できることにご留意ください。

> 平成28年度の報告にあたり、報告マニュアルにおいて上記内容を追加し たところであるが、現状の病床機能報告では、回復期リハビリテーション病棟 及び地域包括ケア病棟を算定している病棟が回復期機能の多くを占めている。 平成29年度の報告に向け、今般の病床機能報告の取扱いと併せて、リハ ビリテーションを提供していなくても回復期機能を選択できることについて、 再度、周知徹底することとする。<sub>28</sub>

### 報告項目の追加・見直しについて(案 第5回地域医療構想に関する **WG 資料3**

○「構造設備・人員配置等に関する項目」については、平成29年度報告(平成29年10月実施)から、 以下の点を見直してはどうか。

- ▶「人員配置」に関して、以下の項目を追加してはどうか。
	- 医師数、歯科医師数 (施設単位)
	- 管理栄養士数 (施設単位、病棟単位)、診療放射線技師・臨床検査技師 (施設単位)
- ▶「6年が経過した日における病床の機能」に関連し、6年後の「転換先の施設類型」を把握 するための項目を追加してはどうか。
- ▶ 「入院前・退院先の場所別の患者数」、「退院後に在宅医療を必要とする患者数」につい て、報告対象期間を、現在の1か月間から、1年間に見直してはどうか。
- 稼働していない病床(※)がある場合は、その理由を併せて報告することとしてはどうか。 ※原則、病棟単位で全て稼働していない場合を想定
- その他、都道府県のデータ活用における利便性の向上のため、以下の見直しをしてはど うか。
	- 医療機関の設置主体の選択肢を追加
	- 特定機能病院、地域医療支援病院等の承認の有無の選択肢を追加
- ○「医療の内容に関する項目」については、平成30年度報告(平成30年10月実施)に向けて、平成 30年度診療報酬改定の内容を踏まえ、抜本的な見直しについて検討していくこととしてはどうか。
	- 回復期・慢性期の機能を見える化する項目の検討 等